## Список використаної літератури

1. Азимов Є.Г.Матеріали Інтернету на уроках англійської мови // Англійські мови в школі. – 2001. - №1. – С.25-27

2. Верба Г.В. Граматика сучасної англійської мови / Г.В. Верба, Л.Г. Верба / ТОВ «ВП Логос-М» Київ 2007. С. 4-6

3. Власенко Ю. Використання інтерактивних методів при вивченні граматики англійської мови // Актуальні проблеми лінгвістики та методики викладання іноземних мов у вищому навчальному закладі та школі (Випуск 15 Вінниця

4. ) с. 27-28Галопова С.В. Сучасні методи викладання іноземних мов за рубежем / Іноземні мови.- 1997.- №4.- С. 24

5. Глущенко Ж.Є. Вибір оптимальних методів навчання. Висновки та рекомендації // Англійська мова та література № 12 (382) квітень 2013 с. 3-6

6. Грищенко А. Індивідуальні стилі навчання // Іноземні мови у вищому навчальному закладі: теоретичні засади та прикладні аспекти // Алла Грищенко, Вінниця, 2013 с. 166-169Дяченко С.Л. Методи підвищення якості навчання англійської мови // Англійська мова та література № 2 (372) січень 2013 с. 4-6 Маслоу А

7. Г. Мотивація й особистість. – СПб. : Євразія. 1999. – С. 94-95

8. Мороз І.М. Долаємо труднощі вивчення англійської мови // Англійська мова та література № 25 (395) вересень 2013 с. 8-12

9. Macmillan Life Skills [Електронний ресурс]. – 2017.- Режим доступу: http://www.macmillanukraine.com/teachers/life-skills/

УДК 004.9

Ракитянська Ганна Борисівна, к.т.н., доцент кафедри програмного забезпечення, Вінницький національний технічний університет, Україна, Руденко Олександр Сергійович, студент групи 1ПІ-17б, факультет інформаційних технологій та комп'ютерної інженерії, Вінницький національний технічний університет, Україна, Васильков Олександр Юрійович, студент групи 1ПІ-17б, факультет інформаційних технологій та комп'ютерної інженерії, Вінницький національний технічний університет, Україна, Панченко Вікторія Вікторівна, студентка групи 1ПІ-17б, факультет інформаційних технологій та комп'ютерної інженерії, Вінницький національний технічний університет, Україна, Полятичко Володимир Юрійович, студент групи 1ПІ-17б, факультет інформаційних технологій та комп'ютерної інженерії, Вінницький національний технічний університет, Україна

## РОЗРОБКА МОБІЛЬНОГО ДОДАТКУ «FOODMAP VINNУTSIA» Анотація

У даній статті розглянуто розроблення мобільного додатку, який

призначений для полегшення пошуку обраних місць( з вуличною їжею) у місці Вінниця

Ключові слова: вулична їжа, карта, їжа . Abstract

This article discusses the development of a mobile application designed to facilitate the search for places with street food in the place of Vinnytsia. Keywords: streetfood, food, map, food.

Вступ. Сучасний розвиток Інтернет-технологій обумовлює автоматизацію пошуку обраних місць з використанням GPS карт. Створення мобільних додатків спеціалізованого призначення є актуальною задачею розвитку ІТтехнологій. Тому важливою є задача створення мобільного додатку, орієнтованого на пошук місць швидкого харчування з визначенням якісних характеристик вуличної кухні. Особливе значення в додатку має наявність відгуків про місця споживання їжі, їх меню та прайс-лист.

Мета дослідження – збільшення функціональності додатків планування, що покращить якість вуличної їжі, дозволить економити час та дасть змогу уникати місця з неякісною їжею.

Об'єктом дослідження постають технології розробки мобільних пошукових додатків. Предметом дослідження є сучасні засоби програмування та проектування з використанням мов програмування  $C[1], C++[2]$ .

Головною задачею роботи є розробка багатофункціонального додатку планування «FOODMAP VINNУTSIA» для пошуку місць з вуличною їжею на карті, з використанням GPS, можливістю залишити відгук та переглядати відгуки інших користувачів, дізнаватися ціни та меню.

## Розробка мобільного додатку "FoodMap Vinnуtsia"

Розробка зосереджується на розширенні можливостей GPS карти з додаванням нових функцій. Сьогодні існує велика кількість аналогів, а саме "Шаверма патруль", "Urbanspoon". Але кожен із цих додатків має певні недоліки. Результати порівняльного аналізу аналогів наведено в таблиці 1.

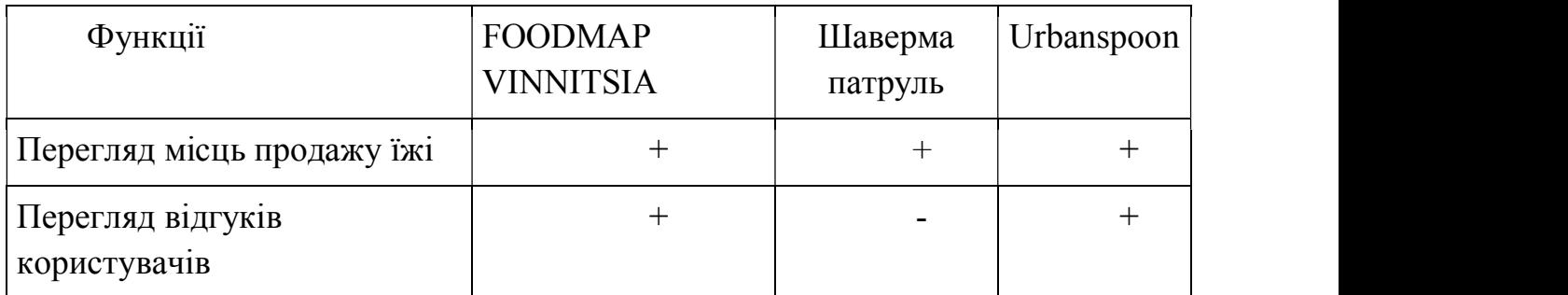

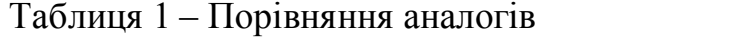

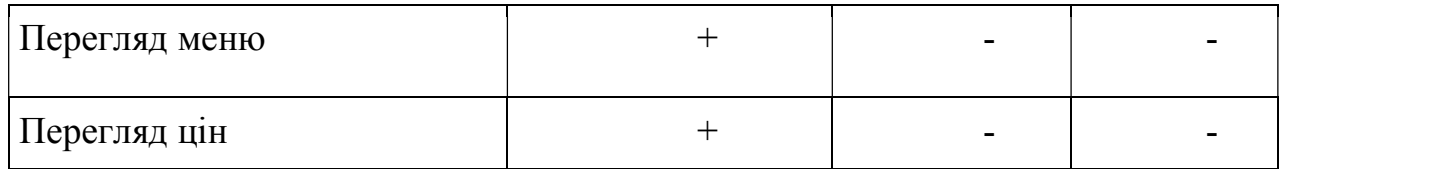

Структура додатку "Foodmap Vinnуtsia" зображено на рис. 1 у вигляді блоксхеми.

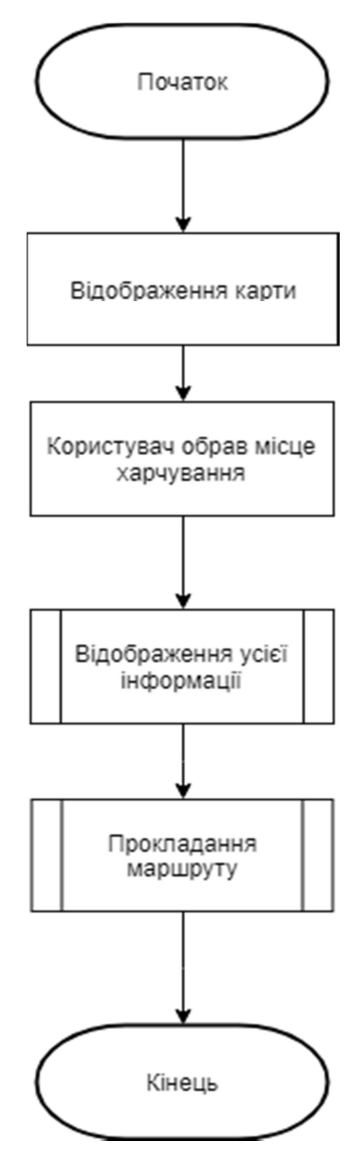

Рисунок 2 – Структура роботи додатку "FoodMap Vinnytsia"

# Особливості мобільного додатку «FoodMap Vinnуtsia»

Створений проект під назвою «FoodMap Vinnуtsia» (FMV) є зручним мобільним додатком, завдяки якому користувач, використовуючи мобільні данні або WiFi, може з легкістю знайти місце вуличної кухні з якісними стравами. У FMV буде існувати сама карта міста Вінниці, а також простий інтерфейс, зручний та легкий у використанні. За запитом користувача на екран виводиться інформація про вибраний заклад: розклад роботи, адреса, фотографії, меню і відгуки інших користувачів. Для швидкого пошуку закладів харчування додана можливість включення GPS, завдяки чому на карті буде виведено точне місце положення користувача, а також заклади харчування, які є поруч.

Висновок. Розробка мобільного додатку «FoodMap Vinnуtsia» орієнтована на полегшення пошуку місць швидкого харчування, з акумуляцією статистичної інформації про цінову політику закладів, якість страв, широту асортименту. Додаток «FoodMap Vinnуtsia» заохочує користувачів залишати відгуки та оцінювати якісні характеристики відвідуваних місць харчування, що дозволяє поповнювати базу статистичних даних.

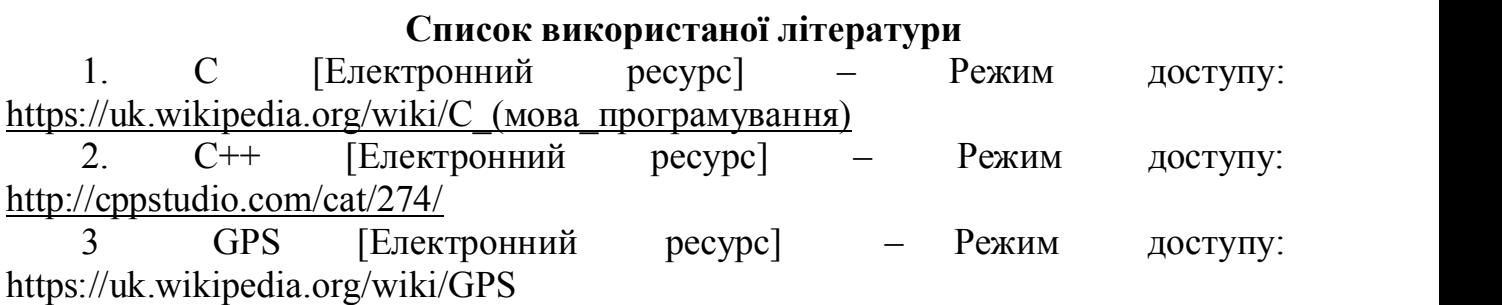

УДК 004.9

## Войтко Вікторія Володимирівна,

доцент кафедри програмного забезпечення, Вінницький національний технічний університет, Україна, Круподьорова Людмила Михайлівна, старший викладач кафедри ПЗ, Вінницький національний технічний університет, Україна, Курчин Нікіта Сергійович, студент групи 3ПІ-17б, факультет інформаційних технологій та комп'ютерної інженерії, Вінницький національний технічний університет, Україна

## РОЗРОБКА МОБІЛЬНОЇ СИСТЕМИ АВТОМАТИЗОВАНОГО ПІДБОРУ АВТОМОБІЛЯ

#### Анотація

Проаналізовано підбір та процес покупки нового авто, проведений аналіз сучасних сервісів для допомоги підбору машини, виявлено їх недоліки, запропоновано систему автоматизованого підбору нового автомобіля.

Ключові слова: система автоматизованого підбору.

Міністерство освіти і науки України Вінницький національний технічний університет Національна академія Державної прикордонної служби України ім. Богдана Хмельницького Вінницький національний медичний університет ім. М.І.Пирогова Комунальний вищий навчальний заклад Вінницька академія неперервної освіти Люблінська політехніка Новий університет Лісабону

# «ЕЛЕКТРОННІ ІНФОРМАЦІЙНІ РЕСУРСИ: СТВОРЕННЯ, ВИКОРИСТАННЯ, ДОСТУП»

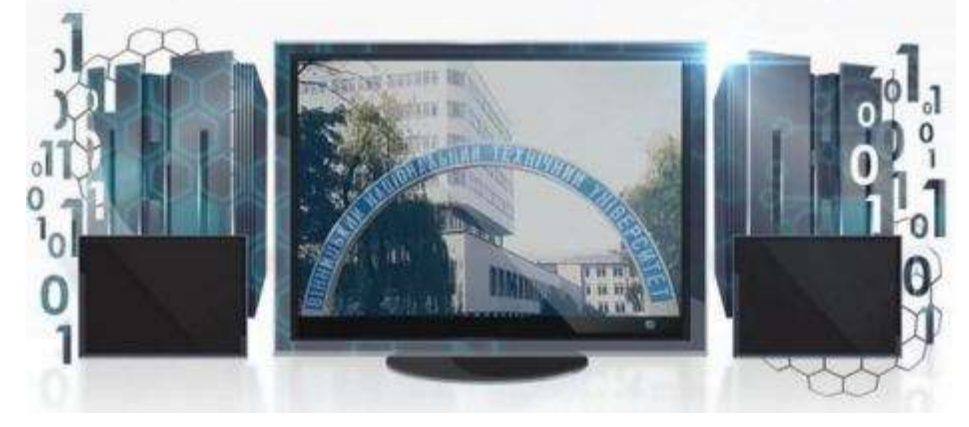

# ЗБІРНИК МАТЕРІАЛІВ

# Міжнародної науково-практичної Інтернет-конференції

9-10 листопада 2018 р.

Суми/Вінниця НІКО 2019

УДК 026.6 ББК 74 Е 50

# Е 50

Електронні інформаційні ресурси: створення, використання, доступ: Збірник матеріалів Міжнародної науково-практичної Інтернет-конференції. 9-10 листопада 2018 р. – Суми/Вінниця:Ніко, 2019. – 240 с.

### ISBN 978-617-7422-05-0

Збірник містить матеріали Міжнародної науково-практичної Інтернет-конференції «Електронні інформаційні ресурси: створення, використання, доступ». Матеріали збірника подано у авторській редакції. Автори опублікованих матеріалів несуть повну відповідальність за підбір, точність наведених фактів, цитат, статистичних даних, власних імен та інших відомостей, Матеріали відтворюються зі збереженням змісту, орфографії та синтаксису текстів, наданих авторами.

УДК 026.6 © Вінницький національний технічний університет, 2019 ISBN 978-617-7422-05-0 © Вид-во Суми, Ніко, 2019.

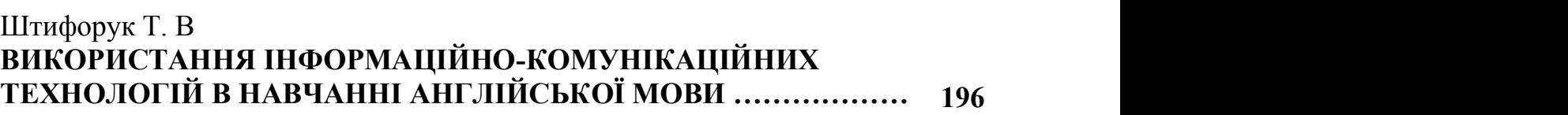

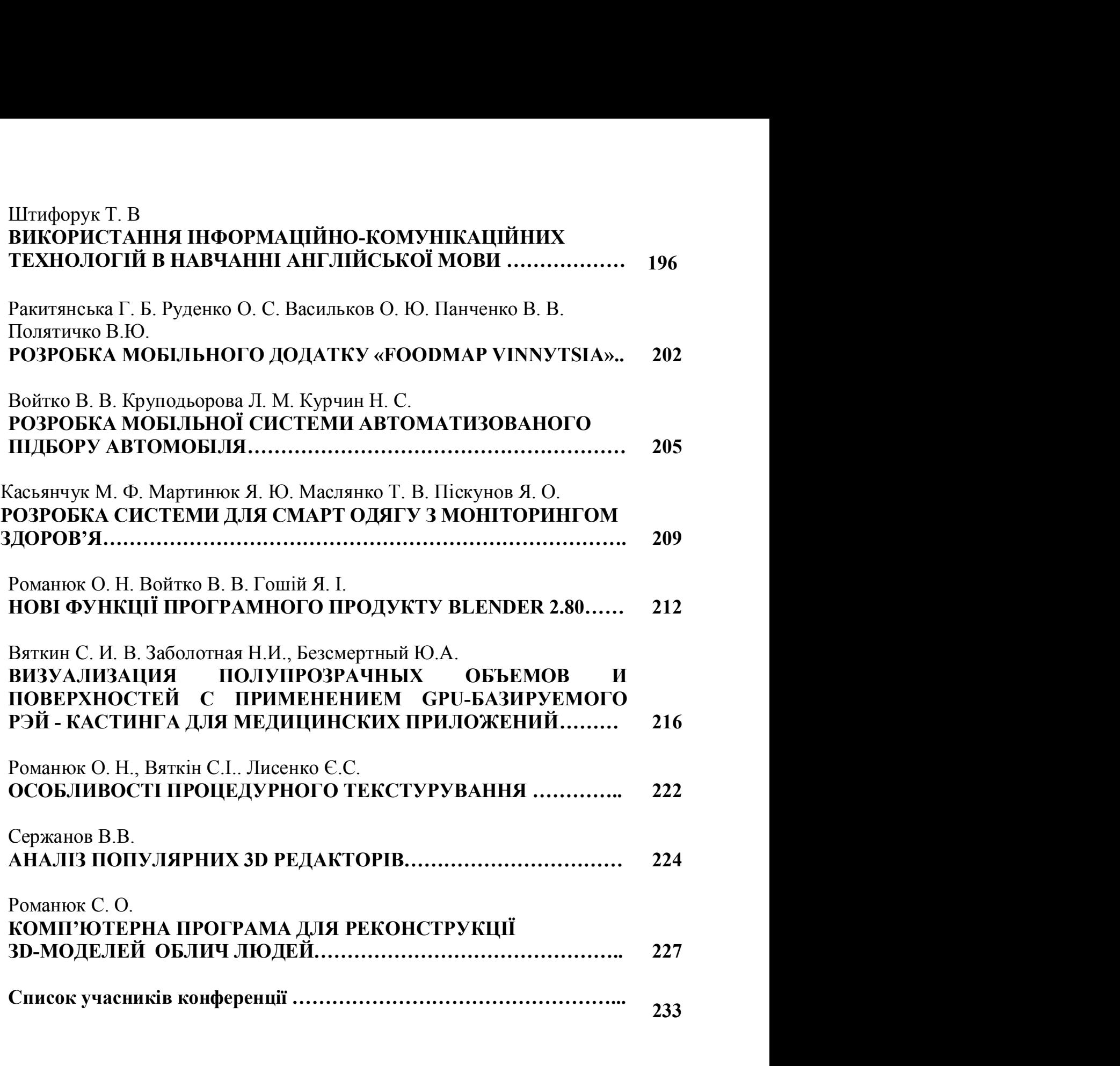

## ЕЛЕКТРОННІ ІНФОРМАЦІЙНІ РЕСУРСИ: СТВОРЕННЯ, ВИКОРИСТАННЯ, ДОСТУП:

Збірник матеріалів Міжнародної науково-практичної Інтернет-конференції. 9-10 листопада 2018 р

## Редактор Н.А. Ніколаєнко Комп'ютерне верстання М.С. Ніколаєнко

Підписано до друку 05.01.2019 Гарнітура Times New Roman Формат 60х84/16 Папір офсетний Друк цифровий Ум. друк. арк. 14,1 Тираж 300 пр. Зам. № 3/19

> Видавництво НIКО м.Суми, вул.Харківська, 54 Свідоцтво про внесення до Державного реєстру суб'єктів видавничої справи України серія СМв № 044 від 15.10.2012 E-mail: ms.niko@i.ua Телефон для замовлень: +38(066) 270-64-68